# **ECUMASTER ADU**

**Application Note** 

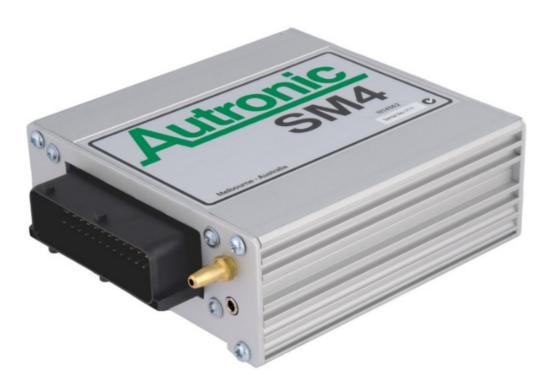

#### Autronic SM4/SM4 v1.08/SM4 v1.09

Revision 1.01

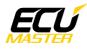

#### 1. Copyright and trademarks

All trademarks, service marks, trade names, trade dress, product names and logos appearing in this document are the property of their respective owners.

### 2. Introduction

This application note explains how to connect and configure the Autronic SM4 ECU to the ECUMASTER ADU Dashboard.

Supported models are:

- SM4 V1.01 to V1.07
- SM4 V1.08
- SM4 V1.09

#### 3. Electrical connection

On the front panel of the Autronic SM4 ECU there is a circular "mini jack" connector. The Autronic data connection cable is required.

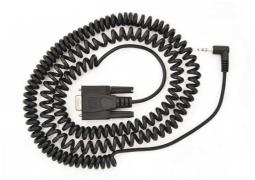

Autronic SM4 data connection cable

|   | DB9 - F         |  |  |
|---|-----------------|--|--|
| ( | o5 o4 o3 o2 o1) |  |  |
| l | 09 08 07 06     |  |  |

#### The front view of DB9 connector

Data Tx from SM4 ECU (pin 2 of DB9 connector) needs to be connected to the Rx terminal of the ADU (terminal 7). If there is no common ground between devices, the SM4 ground (pin 5) needs to be connected to the common ground of ADU.

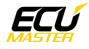

#### 4. ADU configuration

To configure the ADU, the appropriate Autronic SM4 serial protocol should be selected in *CANBus / Serial Setup*. To open *CANBus / Serial Setup*, press F9 to open the pane selector and then select *General / CANBus Serial Setup*. There are 3 options for Autronic: SM4 v1.09, SM4 v1.08 and SM v1.01 to 1.07.

|  | CANbus / Serial Setup           |                                |  |  |  |
|--|---------------------------------|--------------------------------|--|--|--|
|  |                                 |                                |  |  |  |
|  | E CANbus / Serial Setup         |                                |  |  |  |
|  | CAN2 terminator                 |                                |  |  |  |
|  | CAN2 speed                      | 500 Kbps                       |  |  |  |
|  | GPS CANbus                      | CAN2                           |  |  |  |
|  | Tire temperature cameras CANb   | CAN2                           |  |  |  |
|  | Tire temperature cameras base i | 408                            |  |  |  |
|  | Serial protocol                 | Autronic SM4 v1.01 - v1.07 🗾 🔽 |  |  |  |

Make sure no CAN inputs override or conflict with the enabled ecu.\* channels!

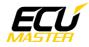

## 5. Supported channels

| ADU channel              | Description                                      |
|--------------------------|--------------------------------------------------|
| ecu.rpm                  | Engine RPM                                       |
| ecu.speed                | Vehicle speed                                    |
| ecu.clt                  | Engine coolant temperature                       |
| ecu.iat                  | Intake manifold temperature                      |
| ecu.battery              | Battery voltage                                  |
| ecu.tps                  | Throttle position                                |
| ecu.map                  | Manifold absolute pressure                       |
| ecu.afr                  | Air to fule ratio                                |
| ecu.injPW                | Injector pulsewidth                              |
| ecu.ignAngle             | Ignition advance                                 |
| ecu.oilTemp              | Oil temperature (Only V1.08)                     |
| ecu.fuelPress            | Fuel pressure (Only V1.08)                       |
| ecu.errorFlags.cltSensor | Coolant temperature sensor failure               |
| ecu.errorFlags.iatSensor | Intake manifold temperature sensor failure       |
| ecu.errorFlags.mapSensor | Manifold pressure sensor failure                 |
| ecu.errorFlags.wboSensor | Oxygen sensor failure                            |
| ecu.flags2.paramOutput#1 | User channel #1 status                           |
| ecu.flags2.paramOutput#2 | User channel #2 status                           |
| ecu.flags2.paramOutput#3 | User channel #3 status                           |
| ecu.flags2.paramOutput#4 | User channel #4 status                           |
| ecu.userData1            | User selectable channel 1 (v1.08 and v1.09 only) |
| ecu.userData2            | User selectable channel 2 (v1.09 only)           |
| ecu.userData3            | User selectable channel 3 (v1.09 only)           |
| ecu.userData4            | User selectable channel 4 (v1.09 only)           |